#### **Termin:**

28.Juni bis 30.Juni 2022 (mit 24 UE) jeweils von 09:00-16:30 Uhr inkl. Pausen

## **Information und Anmeldung:**

aufschwungalt Auenstraße 60, 80469 München Tel.: 089/500 80 40-1; Fax: -2 [info@aufschwungalt.de](mailto:info@aufschwungalt.de) www.aufschwungalt.de

### **Kosten:**

**280,00 €** pro Teilnehmer\*in (inkl. Getränke, Skripte und Teilnahmebestätigung)

Mit Eingang Ihrer Anmeldung ist Ihre Buchung verbindlich. Die Teilnahme-Gebühr wird innerhalb von 14 Tagen nach Erhalt der Rechnung zur Zahlung fällig.

Bei Stornierungen bis zu 14 Werktagen vor Fortbildungsbeginn müssen wir eine Bearbeitungsgebühr von 56,00 € erheben. Bei späteren Absagen wird die volle Teilnahmegebühr fällig, sofern kein(e) Ersatzteilnehmer(in) genannt wird.

#### **Veranstaltungsort:**

#### **Landratsamt Bad Tölz-Wolfratshausen**

**Sitzungssaal** Prof-Max-Lange-Platz 1 83646 Bad Tölz

Sie erhalten 8 Fortbildungspunkte je Fortbildungstag im Rahmen der

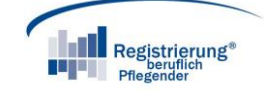

Identnummer: 20190702

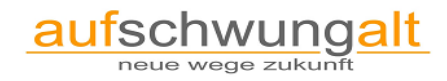

# **Berufspädagogische Fortbildung für Praxisanleitung**

**Jährliche Pflichtfortbildung für Praxisanleiter\*innen in der generalistischen Pflegeausbildung**

> **2022 Bad Tölz**

**In Zusammenarbeit mit dem Pflegeausbildungsverbund Isar-Loisachtal**

Nach § 4 der Ausbildungs- und Prüfungsverordnung für Pflegeberufe

Das neue Pflegeberufe-Reformgesetz verpflichtet Praxisanleiterinnen und Praxisanleiter in jährlichen - berufspädagogischen - Fortbildungen ihre Befähigung gegenüber der zuständigen Behörde nachzuweisen.

**Wir bieten** Ihnen einen 3-Tage-Kurs mit

- Vertiefung Ihres pädagogischdidaktischen Wissens
- **•** Erfahrungsaustausch zum Themenkreis "Generalistische Pflegeausbildung und Praxisanleitung"
- Praxistraining anhand beispielhafter Anleitungssituationen.

#### **Inhalte**

Kompetenzentwicklung im Pflegeberufegesetz (17.07.2017) und der Ausbildungsund Prüfungsverordnung (02.10.2018)

• Tag 1: Arbeits- und Lernaufgaben formulieren im Rahmen des betrieblichen Ausbildungsplanes zugeordnet zu den Kompetenzen

- Tag 2: konkrete Anleitungssituationen planen und durchführen
- Tag 3: Kompetenzentwicklung dokumentieren und kommunizieren
- Anhand von beispielhaften Anleitungssituationen - abgeleitet aus den Arbeitsund Lernaufgaben - wird vorgestellt und diskutiert, wie der Kompetenzerwerb der Auszubildenden in der Pflegeausbildung angeleitet und beurteilt werden kann.

Praxistipps und Umsetzung im Anleitungs-Alltag im Mittelpunkt

**Referentin:** Margit Rennert

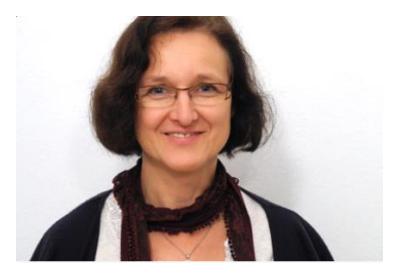

Pflegepädagogin (B.A.), ex. Krankenschwester, Fachschwester für klinische Ernährung (DGEM)

Freie Mitarbeiterin von

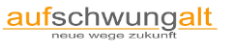